## **BAB IV**

## **HASIL PENELITIAN**

#### **A. Deskripsi Data**

Penelitian ini dilaksanakan di MTs Negeri Kunir. Tujuan dilaksanakannya penelitian ini adalah untuk mengetahui adanya pengaruh model pembelajaran *Creative Problem Solving* (CPS) terhadap kreativitas dan hasil belajar matematika siswa kelas VIII MTs MTs Negeri Kunir tahun ajaran 2015/2016. Penelitian ini merupakan penelitian eksperimen, dimana dalam penelitian ini peneliti terlebih dahulu memberikan perlakuan yang berbeda terhadap dua sampel kemudian melakukan pengambilan data.

Penelitian ini dilaksanakan di MTs Negeri Kunir dengan mengambil populasi seluruh kelas VIII mulai dari kelas VIII-1 sampai dengan kelas VIII Ekselen 2. Peneliti disini mengambil sampel sebanyak dua kelas yaitu kelas VIII-7sebanyak 40 siswa dan kelas VIII-8 sebanyak 36 siswa. Adapun nama siswa kelas VIII-7 dan kelas VIII-8 sebagaimana terlampir pada (*lampiran 03*). Dalam penelitian ini peneliti memberikan *treatment* yang berupa penggunaan model pembelajaran tipe *Creative Problem Solving* (CPS) dalam pembelajaran matematika kelas VIII-8 dan tanpa diberikan *treatment* pada kelas VIII-7.

Data dalam penelitian ini diperoleh dengan metode tes. Metode tes digunakan peneliti untuk mengetahui tingkat kemampuan siswa terkait materi yang telah diberikan. Tes yang digunakan peneliti disini adalah tes kreativitas dan hasil belajar matematika siswa kelas VIII MTs Negeri Kunir materi pokok bangun ruang Kubus. Adapun soal tes tersebut sebagaimana terlampir pada (*lampiran 04*) dan terakhir adalah metode wawancara yang digunakan untuk mengetahui keaslian atau kebaruan jawaban.

Prosedur yang pertama dilakukan dalam penelitian ini adalah meminta ijin ke sekolah MTs Negeri Kunir terlebih dahulu bahwa akan mengadakan penelitian di sekolahan tersebut apakah boleh digunakan untuk penelitian atau tidak. Setelah diberikan ijin secara lisan oleh sekolah, peneliti memasukkan surat ijin penelitian (terlihat pada *lampiran 01*) ke sekolah pada tanggal 13 Januari 2016 yang telah dibuatkan oleh kampus pada tanggal 11 Januari 2016.

Selanjutnya peneliti melakukan koordinasi dengan waka kurikulum terkait waktu penelitian. Dari pihak sekolah memberikan waktu mulai tanggal 18 januari 2016 yaitu satu minggu setelah memberikan surat ijin penelitian. Setelah mendapatkan waktu penelitian, selanjutnya peneliti berkoordinasi dengan guru mata pelajaran matematika yaitu ibu Siti Khodijah S.Pd untuk membicarakan tentang waktu penelitian dan materi yang akan diajarkan yaitu kubus dan balok. Karena materi sebelumnya selesai pada akhir Februari, maka untuk materi kubus dan balok dimulai pada awal bulan Maret sehingga peneliti mulai bisa melakukan penelitian pada awal bulan Maret yaitu mulai tanggal 11 Maret 2016. Karena pada tanggal 11 Maret 2016 adalah jadwal kelas VIII-7 yang dijadikan sebagai kelas kontrol sehingga model pembelajaran dilakukan seperti biasa dan tes dilakukan pada tanggal 21 Maret 2016. Penelitian pada kelas eksperimen dimulai tanggal 12 Maret 2016 dengan menggunakan model pembelajaran *Creative Problem Solving* (CPS) .dan tes dilakukan pada tanggal 25 Maret 2016. Tes tersebut digunakan

sebagai alat untuk mengambil data dari kreativitas dan hasil belajar matematika kelas VIII MTs Negeri Kunir. Dalam hal ini peneliti memberikan post tes berupa soal uraian sebanyak 5 soal mengenai luas permukaan dan volume kubus dan balok yang telah diuji tingkat validitas ahli. Tes yang sudah diuji kevaliditasannya diberikan pada kelas VIII-7 dan kelas VIII-8.

#### **B. Pengujian Hipotesis**

#### **1. Analisis data hasil penelitian**

Data yang dianalisis dalam penelitian ini adalah nilai kreativitas siswa dalam memecahkan masalah dan nilai hasil belajar matematika dari kedua kelompok sampel. Penilaian kreativitas dilihat dari cara memecahkan masalah pada soal post test yang diberikan sedangkan penilaian hasil belajar diketahui dari nilai yang diperoleh oleh setiap siswa. Untuk kreativitas siswa dalam memecahkkan masalah dikategorikan menjadi beberapa penilaian sebagai berikut:

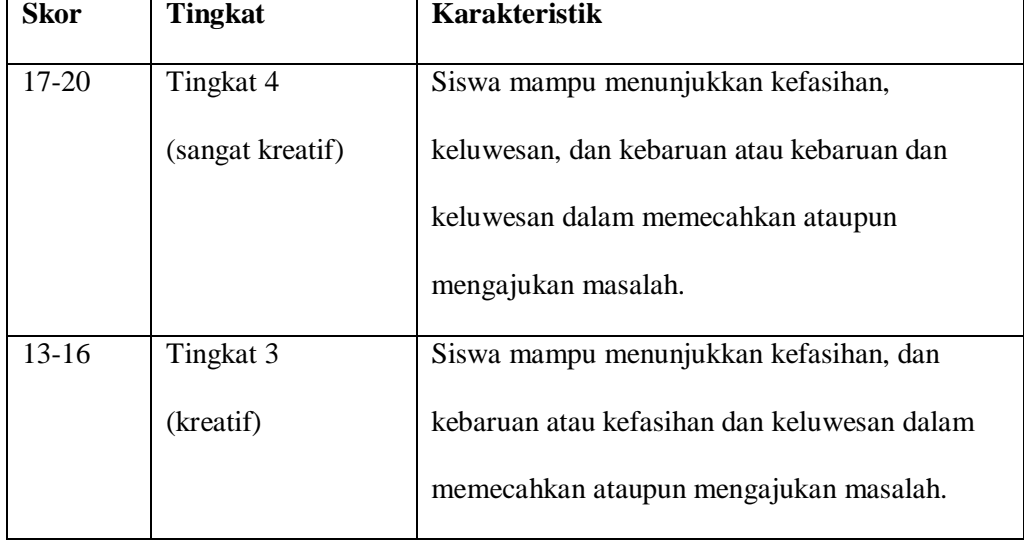

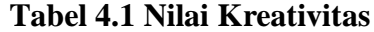

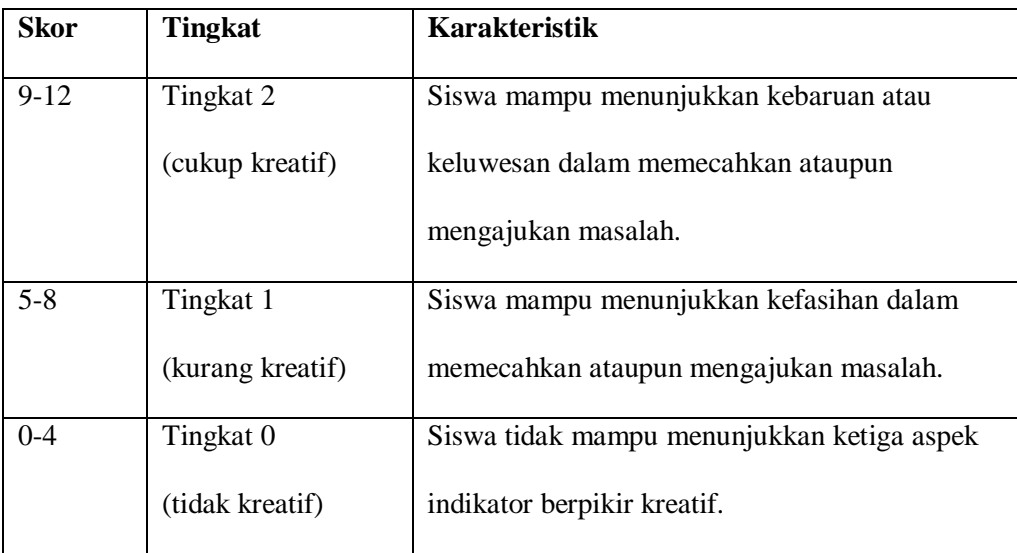

Setelah data yang diperlukan terkumpul, langkah selanjutnya adalah menganalisa data tersebut. Pada penelitian ini, peneliti menggunakan pengujian terhadap instrumen yang terdiri dari uji validitas dan uji reliabilitas. Selanjutnya untuk pengujian hipotesis dilakukan uji prasyarat yaitu dengan uji homogenitas, normalitas, kemudian uji t-test.

### **2. Uji Instrumen**

#### **a. Uji Validitas**

Sebelum peneliti memberikan post test pada kelas eksperimen dan kelas kontrol terlebih dahulu peneliti melakukan validitas agar item yang digunakan dalam mengetahui kreativitas dan hasil belajar siswa valid atau tidak.

Uji validitas ada dua cara yaitu uji validitas ahli dan uji validitas empiris. Uji validitas ahli, soal divalidasi oleh dua dosen yaitu Bpk. Maryono, M.Pd dan Dr.Eni Setyowati serta guru matematika MTs Negeri Kunir yaitu ibu Siti Khodijah, S.Pd. Validator menyatakan soal layak untuk digunakan dengan beberapa pembenahan. Bpk. Maryono, M.Pd menyarankan untuk menambah waktu menyelesaikan soal dan pembenahan penulisan sedangkan saran dari ibu Siti Khodijah, S.Pd adalah gambar untuk soal no.3 ditambah lagi beberapa batu bata agar terlihat nyata dan untuk soal no.1 sebaiknya diganti dengan soal penemuan rumus luas permukaan dan volume kubus dan balok. jadi peneliti perlu merevisi soal-soal sesuai dengan saran-saran di atas, hasil validasi dapat dilihat pada *lampiran 05*.

Uji validitas empiris di sini sebanyak lima soal diuji cobakan kepada 15 siswa kelas VIII. Perhitungan secara manual dapat terlihat dalam *lampiran 06* dan perhitungan SPSS 16.0 yang hasilnya dapat dilihat pada *lampiran 07*.

Dari hasil perhitungan manual dapat disimpulkan bahwa soal valid dengan taraf signifikan 5%. Berikut ini hasil perhitungan manual.

| No. Soal          | Koefisien korelasi | Keputusan    |
|-------------------|--------------------|--------------|
| Soal 1            | 0,73               | Valid        |
| Soal 2a           | 0,72               | Valid        |
| Soal 2b           | 0.92               | Sangat Valid |
| Soal <sub>3</sub> | 0,72               | Valid        |
| Soal 4a           | 0,87               | Sangat Valid |
| Soal 4b           | 0,60               | Valid        |
| Soal 4c           | 0,92               | Sangat Valid |
| Soal 5            | 0,88               | Sangat Valid |

**Tabel 4.2 Hasil Perhitungan Validitas manual Soal Post Tes**

Sedangkan hasil perhitungan menggunakan SPSS 16 adalah sebagai berikut:

| No. Soal | Nilai korelasi       | Probabilitas korelasi | Keputusan |
|----------|----------------------|-----------------------|-----------|
|          | (PearsonCorrelation) | $[sig. (2-tailed)]$   |           |
| Soal 1   | 0,73                 | 0,002                 | Valid     |
| Soal 2a  | 0,72                 | 0,002                 | Valid     |
| Soal 2b  | 0,93                 | 0,000                 | Valid     |
| Soal 3   | 0,72                 | 0,002                 | Valid     |
| Soal 4a  | 0,87                 | 0,000                 | Valid     |
| Soal 4b  | 0,60                 | 0,017                 | Valid     |
| Soal 4c  | 0,93                 | 0,000                 | Valid     |
| Soal 5   | 0,87                 | 0,000                 | Valid     |

**Tabel 4.3 Hasil Perhitungan Validitas SPSS 16 Soal Post Tes**

Berdasarkan uji validitas melalui SPSS 16.0 pada (*lampiran 07*), maka kesimpulannya semua item soal dinyatakan valid seperti pada tabel (4.3) sehingga instrument dapat digunakan untuk penelitian

### **b. Uji Reliabilitas**

Uji reliabilitas digunakan untuk mengetahui apakah butir soal yang diujikan reliabel dalam memberikan hasil pengukuran hasil belajar siswa. Perhitungan uji reliabilitas secara manual dapat dilihat pada *lampiran 08*. Sedangkan perhitungan SPSS 16 dapat dilihat pada *lampiran 09*. Berdasarkan hitungan manual nilai *Cronbach's AlphaI* 0,93. Karena  $r_{hitung} > r_{tablel}$  maka soal tersebut reliable Sedangkan perhitungan dengan SPSS 16 pada kolom *Cronbach Alpha if Item Deleted* dapat disimpulkan sebagai berikut:

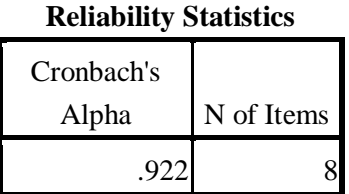

#### **Tabel 4.4 Hasil Perhitungan Reliabilitas SPSS Soal Post Tes**

Berdasarkan *Reliability Statistics* diatas, nilai *Cronbach's Alpha* hasil belajar sebesar 0,92. Dengan demikian soal tersebut reliabel.

#### **3. Uji Prasyarat**

#### a. Uji Homogenitas

Uji homogenitas digunakan pada sampel yang dikehendaki oleh peneliti, yaitu kelas VIII-7 dan kelas VIII-8. Uji ini dilakukan untuk mengetahui apakah sampel yang digunakan dalam penelitian homogen atau tidak.

Perhitungan uji homogenitas dilakukan secara manual dan menggunakan SPSS 16. Perhitungan secara manual dapat dilihat pada (*lampiran 10*). Dari hasil perhitungan uji homogenitas diperoleh  $F_{hitung}$ = 1,22 dan  $F_{table}$ =1,73. Karena  $F_{hitung} < F_{table}$  yakni 1,22 < 1,73, maka dapat disimpulkan bahwa hasil belajar kelas eksperimen dan kelas kontrol adalah homogen.

Selain perhitungan dengan manual, peneliti juga melakukan uji homogenitas dengan menggunakan SPSS 16 (*lampiran 11*) yang hasilnya dapat dilihat pada tabel berikut ini:

| Uji homogenitas        | Hasil Belajar |
|------------------------|---------------|
| Hasil uji              | 0,09          |
| homogenitas            |               |
| Perbandingan           | > 0.05        |
| dengan $\alpha$ (0,05) |               |
| Kesimpulan             | Data homogen  |

**Tabel 4.5 Hasil Uji Homogenitas dengan SPSS 16**

Berdasarkan data yang diperoleh dari perhitungan hasil uji Homogenitas pada tabel (4.5) dapat disimpulkan bahwa semua data kreativitas dan hasil belajar dikatakan Homogen karena memiliki signifikansi lebih dari 0,05

### b. Uji Normalitas

Uji Normalitas merupakan uji yang digunakan untuk menguji apakah nilai post tes yang diebrikan pada kelas ekperimen berdistribusi normal. Suatu distribusi dikatakan berdistribusi normal bila taraf nyatanya lebih dari 0,05 sedangkan bila taraf nyatanya kurang dari 0,05 maka distribusi tersebut tidak normal.

Pada penelitian uji normalitas diuji sebanyak 2 kali yaitu uji normalitas hasil belajar pada kelas ekperiemen dan normalitas pada kelas kontrol. Data tersebut dihitung dengan menggunakan uji Kolomogrov-Smirnov. Perhitungan normalitas secara manual dapat dilihat pada (*lampiran 12*). Untuk uji normalitas kreativitas kelas eksperimen diperoleh nilai D<sub>hitung</sub>= 0,1741 dan D<sub>tabel</sub>= 0,2266. Karena D<sub>hitung</sub>< D<sub>tabel</sub>, maka data berdistribusi normal. Uji normalitas kreativitas kelas kontrol diperoleh nilai  $D_{\text{hitung}} = 0,1794$  dan  $D_{\text{table}} = 0,2150$ . Karena  $D_{\text{hitung}} < D_{\text{table}}$ , maka data berdistribusi normal. Uji normalitas hasil belajar kelas eksperimen diperoleh nilai D<sub>hitung</sub>= 0,1707 dan D<sub>tabel</sub>= 0,2266. Karena D<sub>hitung</sub><D<sub>tabel</sub>, maka data berdistribusi normal. Uji normalitas hasil belajar kelas kontrol diperoleh nilai D<sub>hitung</sub>= 0,1794 dan D<sub>tabel</sub>= 0,2150. Karena D<sub>hitung</sub><D<sub>tabel</sub>, maka data berdistribusi normal. Sedangkan perhitungan normalitas dengan menggunakan SPSS 16 dapat dilihat pada (*lampiran 13*). Adapaun hasil uji normalitas untuk kreativitas dan hasil belajar dapat disimpulkan sebagai tabel berikut:

| Uji Normalitas               | Kelas Eksperimen          | Kelas Kontrol      |
|------------------------------|---------------------------|--------------------|
| Kolmogorov-Smirnov           | 0,230                     | 0,156              |
| Perbandingan dengan $\alpha$ | > 0.05                    | > 0.05             |
| (0,05)                       |                           |                    |
| Kesimpulan                   | Data berdistribusi normal | Data berdistribusi |
|                              |                           | normal             |

**Tabel 4.6 Hasil Uji Normalitas untuk Kreativitas dengan SPSS 16**

**Tabel 4.7 Hasil Uji Normalitas untuk Hasil Belajar dengan SPSS 16**

| Uji Normalitas      | Kelas Eksperimen   | Kelas Kontrol      |  |
|---------------------|--------------------|--------------------|--|
| Kolmogorov-         | 0,240              | 0,082              |  |
| Smirnov             |                    |                    |  |
| Perbandingan dengan | > 0.05             | > 0.05             |  |
| $\alpha(0,05)$      |                    |                    |  |
| Kesimpulan          | Data berdistribusi | Data berdistribusi |  |
|                     | normal             | normal             |  |

Berdasarkan data yang diperoleh dari perhitungan hasil uji *Kolomogrof-Smirnov* tabel (4.6) dan (4.7) dapat disimpulkan bahwa semua data kreativitas dan hasil belajar berdistribusi normal karena memiliki signifikansi lebih dari 0,05

#### **4. Uji Hipotesis**

Berdasarkan uraian diatas, dapat dikatakan bahwa kedua syarat terpenuhi untuk melakukan uji-t. Uji-t ini dilakukan dengan perhitungan manual dan perhitungan SPSS 16. Hipotesis yang akan di uji adalah sebagai berikut:

## **1. Adakakah pengaruh model pembelajaran** *Creative Problem Solving* **(CPS) terhadap kreativitas**

- $H_0$  :  $(x_1 \le x_2)$  Tidak ada pengaruh model pembelajaran *Creative Problem Solving* (CPS) terhadap kreativitas
- H1 : (*x*<sup>1</sup> > *x*<sup>2</sup> ) Ada pengaruh model pembelajaran *Creative Problem Solving*

(CPS) terhadap kreativitas

Adapun tabel untuk analisis uji- t sebagai berikut :

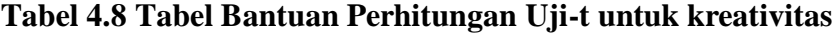

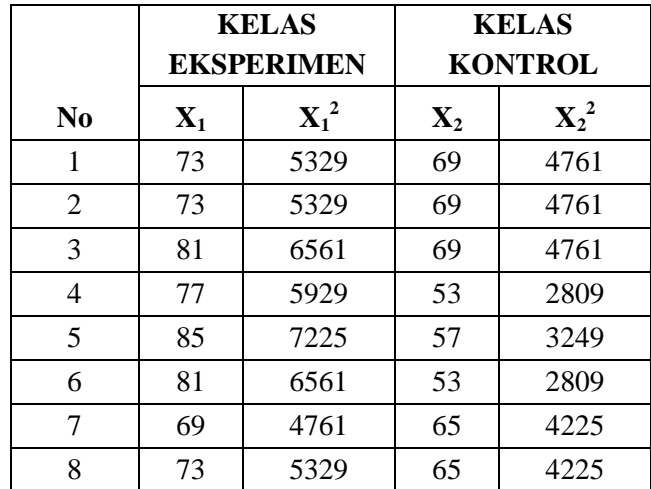

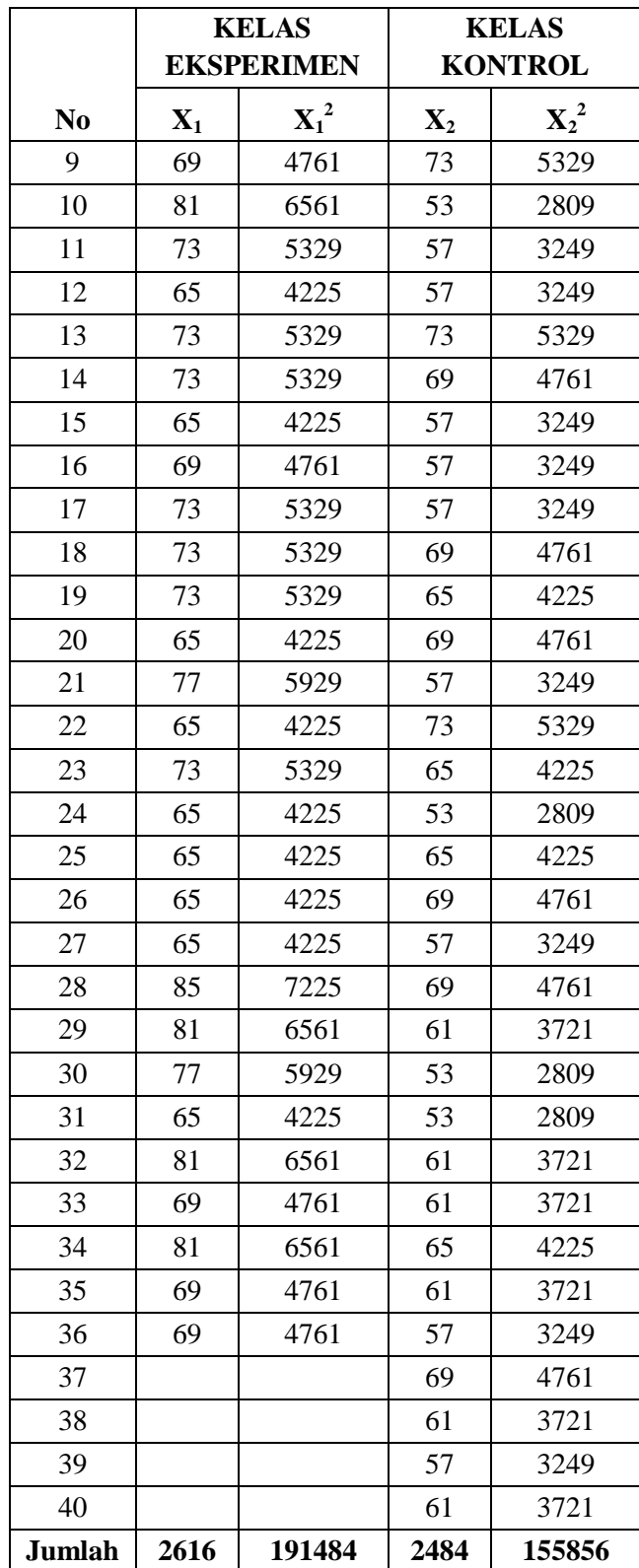

a. Mencari V1 dengan rumus

V1 
$$
(SD_1^2) = \frac{\sum X_1^2}{N1} - (\overline{X_1})^2
$$
  
\n1)  $\overline{X_1} = \frac{\sum X_1}{N}$   
\n $= \frac{2616}{36}$   
\n $= 72,66$   
\n2) V1  $(SD_1^2) = \frac{191484}{36} - (72,66)^2$   
\n $= 5319 - 5279,47$   
\n $= 39,53$ 

b. Mencari V2 dengan rumus

$$
V2 (SD22) = \frac{\sum X_2^2}{N^2} - (\overline{X_2})^2
$$
  
\n1)  $\overline{X_2} = \frac{\sum X_2}{N}$   
\n $= \frac{2484}{40}$   
\n $= 62,10$   
\n2)  $V2 (SD_2^2) = \frac{155856}{40} - (62,10)^2$   
\n $= 3896,4 - 3856,41$   
\n $= 39,99$ 

c. Mencari *hitung t*

$$
t- Test = \frac{\overline{X}_1 - \overline{X}_2}{\sqrt{\left[\frac{SD_1^2}{N_1 - 1}\right] + \left[\frac{SD_2^2}{N_2 - 1}\right]}}
$$

$$
= \frac{72,66 - 62,10}{\sqrt{\frac{39,53}{35} + \frac{39,99}{39}}}
$$

$$
= \frac{72,66 - 62,10}{\sqrt{1,13 + 1,02}}
$$

$$
= \frac{10,56}{\sqrt{2,15}}
$$

$$
= \frac{10,56}{1,47}
$$

$$
= 7,18
$$

Sebelum membandingkan dengan  $t_{\text{table}}$  terlebih dahulu menentukan derajat (db) dengan melihat sampel yang diteliti dengan rumus db =  $(N_1+N_2)$  – 2 sehingga db =  $(36+40)-2 = 74$ 

Berdasarkan perhitungan secara manual diperoleh dari kreativitas kelas eksperimen yang dalam pemebelajarannya menggunakan model pembelajaran *Creative Problem Solving* (CPS) dengan jumlah 36 siswa memiliki *Mean* (ratarata) sebesar 72,66. Sedangkan untuk kelas kontrol dengan jumlah siswa sebanyak 40 memiliki *Mean* (rata-rata) sebesar 62,10. Varian dari masingmasing kelas diperoleh Varian 1 sebesar 39,53 untuk kelas eksperimen dan varian 2 sebesar 39,99 untuk kelas kontrol. Hasil perhitungan dengan rummus t-test diketahui nilai  $t_{hitung} = 7.18$  dengan db = 74 dan taraf signifikan 5% diperoleh  $t_{table} = 1,99$  sehingga  $t_{hitung}$  (7,18) $>t_{table}$  (1,99) hal ini berarti "Ada

## **pengaruh model pembelajaran** *Creative Problem Solving* **terhadap kreativitas"**

Selain itu peneliti juga melakukan uji t-test dengan menggunakan SPSS

16 yang hasilnya sebagai berikut:

## **Tabel 4.9 Perhitungan Uji-t untuk Kreativitas dengan SPSS**

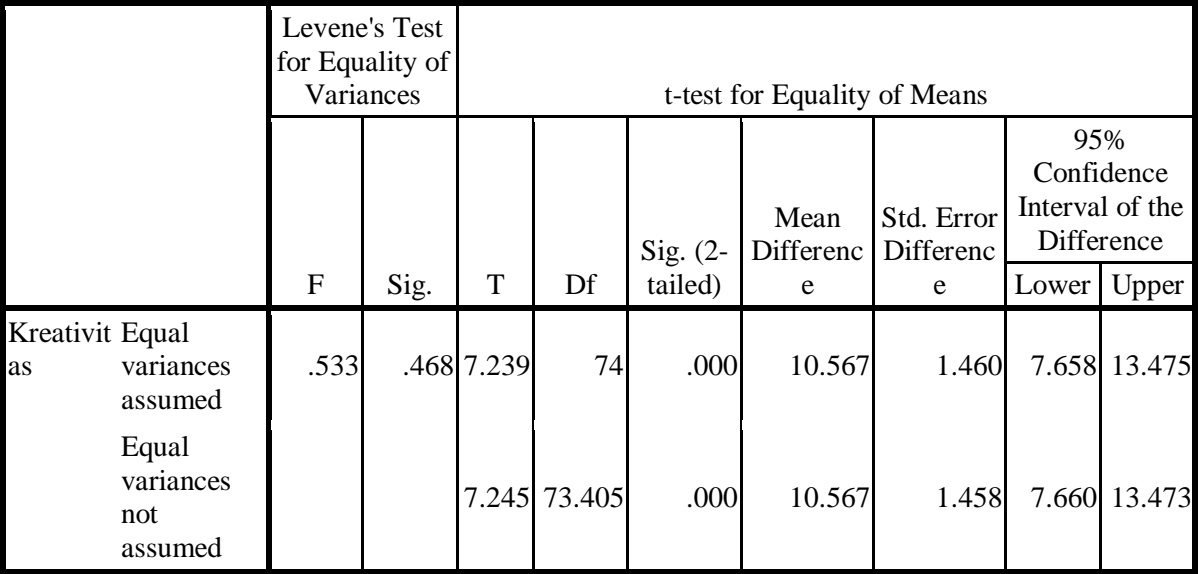

**Independent Samples Test**

#### **Group Statistics**

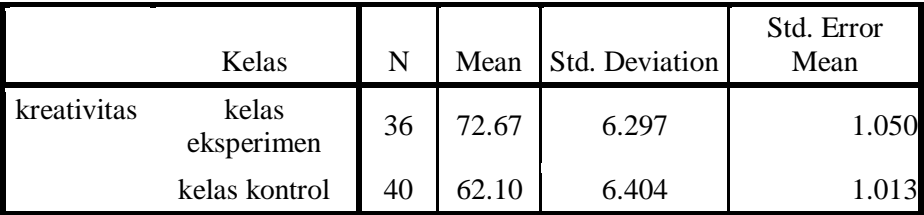

Pada perhitungan tabel (4.9) dengan menggunakan SPSS 16 diperoleh nilai *sig (2-tailed)* sebesar 0,00. Karena nilai *sig (2-tailed)* = 0,00 < 0,05, maka kedua kelas terdapat perbedaan hasil belajar yang signifikan.

Berdasarkan analisis di atas dapat disimpulkan bahwa *sig (2-tailed)* = 0,00 < 0,05 hal ini berarti **" Ada pengaruh model pembelajaran** *Creative Problem Solving* **terhadap kreativitas".** 

**2. Berapa besar pengaruh model pembelajaran** *Creative Problem Solving* **terhadap kreativitas matematika siswa kelas VIII MTs Negeri Kunir?**

untuk mengetahui berapa besar pengaruh model pembelajaran *Creative Problem Solving* terhadap kreativitas matematika siswa kelas VIII MTs Negeri Kunir dapat diketahui melalui perhitungan sebagai berikut:

• 
$$
Spooled = \sqrt{\frac{(n_{i}-1)S_{i}^{2} + (n_{c}-1)S_{c}^{2}}{n_{i}-n_{c}}}
$$
  
\n
$$
= \sqrt{\frac{(36-1)6,297^{2} + (40-1)6,404^{2}}{36+40}}
$$
\n
$$
= \sqrt{\frac{(35)39,65 + (39)41,01}{76}}
$$
\n
$$
= \sqrt{\frac{1387,75 + 1599,39}{76}}
$$
\n
$$
= \sqrt{\frac{2987,14}{76}}
$$
\n
$$
= \sqrt{39,30}
$$
\n
$$
Spooled = 6,26
$$

$$
\bullet \ d = \frac{\overline{X}_t - \overline{X}_c}{Spooled}
$$

$$
=\frac{72,67-62,10}{6,26}
$$

$$
=\frac{10,57}{6,26}
$$

$$
=1,68
$$

Berdasarkan perhitungan tersebut dapat disimpulkan bahwa besarnya pengaruh penggunaan model pembelajaran *Creative Problem Solving* (CPS) terhadap kreativitas matematika siswa kelas VIII MTs Negeri Kunir adalah 1,68, didalam tabel interprestasi nilai Cohen's tergolong large atau tinggi dengan prosentase sebesar 94,5%.

- **3. Adakah pengaruh model pembelajaran** *Creative Problem Solving* **(CPS) terhadap hasil belajar matematika?**
	- $H_0$  :  $(x_1 \le x_2)$  Tidak ada pengaruh model pembelajaran *Creative Problem*

*Solving* (CPS) terhadap hasil belajar matematika

H1 : (*x*<sup>1</sup> > *x*<sup>2</sup> ) Ada pengaruh model pembelajaran *Creative Problem* 

*Solving* (CPS) terhadap hasil belajar matematika

Perhitungan manual uji-t untuk hasil belajar dapat dilihat sebagai berikut:

**Tabel 4.10 Tabel Bantuan Perhitungan Uji-t untuk Hasil Belajar**

| No.            |                | <b>KELAS</b><br><b>EKSPERIMEN</b> | <b>KELAS</b><br><b>KONTROL</b> |                  |  |
|----------------|----------------|-----------------------------------|--------------------------------|------------------|--|
|                | $\mathbf{X}_1$ | $\mathbf{X_1}^2$                  | $\mathbf{X}_2$                 | $\mathbf{X_2}^2$ |  |
| 1              | 94             | 8836                              | 86                             | 7396             |  |
| $\overline{2}$ | 94             | 8836                              | 86                             | 7396             |  |
| 3              | 100            | 10000                             | 86                             | 7396             |  |
| 4              | 96             | 9216                              | 76                             | 5776             |  |
| 5              | 100            | 10000                             | 78                             | 6084             |  |
| 6              | 100            | 10000                             | 76                             | 5776             |  |
| 7              | 88             | 7744                              | 84                             | 7056             |  |
| 8              | 94             | 8836                              | 84                             | 7056             |  |
| 9              | 88             | 7744                              | 100                            | 10000            |  |
| 10             | 100            | 10000                             | 76                             | 5776             |  |
| 11             | 94             | 8836                              | 78                             | 6084             |  |

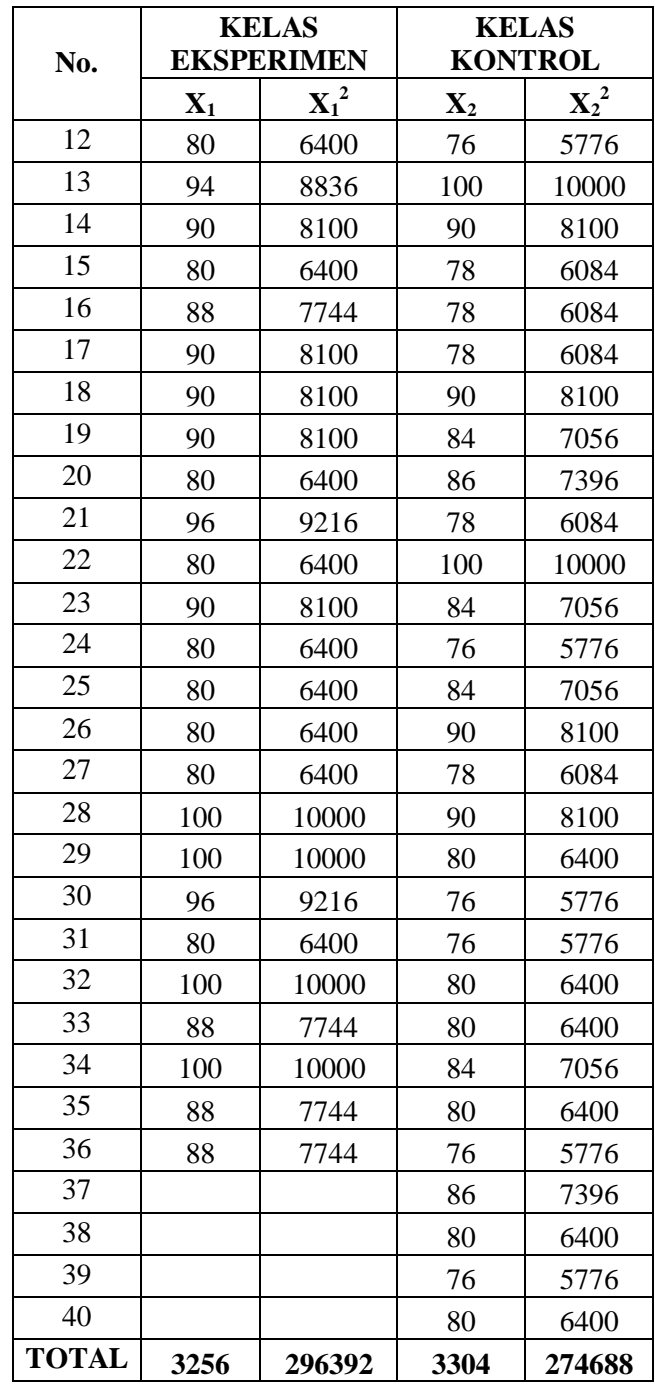

a. Mencari V1 dengan rumus

VI 
$$
(SD_i^2) = \frac{\sum X_i^2}{N1} - (\overline{X_i})^2
$$
  
1)  $\overline{Y} = \sum X_i$ 

$$
1) \ \overline{X_1} = \frac{\sum X_1}{N}
$$

$$
= \frac{3256}{36}
$$
  
= 90.44  
2) V1  $(SD_1^2) = \frac{296392}{36} - (90,44)^2$   
= 8233,11 - 8179,39  
= 53,72

b. Mencari V2 dengan rumus

$$
V2(SD_2^2) = \frac{\sum X_2^2}{N2} - (\overline{X_2})^2
$$
  
\n1)  $\overline{X_2} = \frac{\sum X_2}{N}$   
\n $= \frac{3304}{40}$   
\n $= 82,6$   
\n2)  $V2(SD_2^2) = \frac{274688}{40} - (82,6)^2$   
\n $= 6867,2 - 6822,76$   
\n $= 44,44$ 

c. Mencari *hitung t*

$$
t-Test = \frac{\overline{X_1} - \overline{X_2}}{\sqrt{\left[\frac{SD_1^2}{N_1 - 1}\right] + \left[\frac{SD_2^2}{N_2 - 1}\right]}}
$$

$$
= \frac{90,44 - 82,6}{\sqrt{\frac{53,72}{35} + \frac{44,44}{39}}}
$$

$$
= \frac{90,44 - 82,6}{\sqrt{1,49 + 1,11}}
$$

$$
=\frac{7,84}{\sqrt{2,6}}
$$

$$
=\frac{7,84}{1,61}
$$

$$
=4,86
$$

Sebelum membandingkan dengan  $t_{\text{label}}$  terlebih dahulu menentukan derajat (db) dengan melihat sampel yang diteliti dengan rumus db =  $(N_1+N_2)$  – 2 sehingga db =  $(36+40)-2 = 74$ .

Berdasarkan perhitungan secara manual diperoleh dari hasil belajar kelas eksperimen yang dalam pemebelajarannya menggunakan model pembelajaran *Creative Problem Solving* (CPS) dengan jumlah 36 siswa memiliki *Mean* (ratarata) sebesar 90,44. Sedangkan untuk kelas kontrol dengan jumlah siswa sebanyak 40 memiliki *Mean* (rata-rata) sebesar 82,60. Varian dari masingmasing kelas diperoleh Varian 1 sebesar 53,72 untuk kelas eksperimen dan varian 2 sebesar 44,44 untuk kelas kontrol. Hasil perhitungan dengan rummus t-test diketahui nilai  $t_{hitung} = 4,86$  dengan db = 74 dan taraf signifikan 5% diperoleh  $t_{table} = 1,99$  sehingga  $t_{hitung}$   $(4,86) > t_{table}$   $(1,99)$  hal ini berarti "Ada **pengaruh model pembelajaran** *Creative Problem Solving* **terhadap hasil belajar matematika"**

Selain itu peneliti juga melakukan uji t-test dengan menggunakan SPSS 16 yang hasilnya sebagai berikut:

|     | <b>Independent Samples Test</b>          |                                                  |      |                              |        |                |       |                                    |                                 |                 |
|-----|------------------------------------------|--------------------------------------------------|------|------------------------------|--------|----------------|-------|------------------------------------|---------------------------------|-----------------|
|     |                                          | Levene's<br>Test for<br>Equality of<br>Variances |      | t-test for Equality of Means |        |                |       |                                    |                                 |                 |
|     |                                          |                                                  |      |                              |        | Sig.<br>$(2 -$ | Mean  | Std.<br>Error<br>Differen Differen | 95%<br>Confidence<br>Difference | Interval of the |
|     |                                          | $\mathbf{F}$                                     | Sig. | T                            | Df     | tailed)        | ce    | ce                                 | Lower                           | Upper           |
| jar | hasil Equal<br>bela variances<br>assumed | .770                                             | .383 | 4.84                         | 74     | .000           | 7.844 | 1.621                              |                                 | 4.615 11.074    |
|     | Equal<br>variances not<br>assumed        |                                                  |      | 4.81<br>8                    | 71.295 | .000           | 7.844 | 1.628                              |                                 | 4.598 11.091    |

**Tabel 4.11 Perhitungan Uji-t untuk Hasil Belajar dengan SPSS**

| <b>Group Statistics</b>            |                                                      |    |       |       |       |  |  |
|------------------------------------|------------------------------------------------------|----|-------|-------|-------|--|--|
|                                    | Std. Deviation Std. Error Mean<br>Mean<br>Kelas<br>N |    |       |       |       |  |  |
| hasil_belaja kelas<br>$\mathbf{r}$ | eksperimen                                           | 36 | 90.44 | 7.377 | 1.230 |  |  |
|                                    | kelas<br>kontrol                                     | 40 | 82.60 | 6.751 | 1.067 |  |  |

Pada perhitungan dengan menggunakan SPSS 16 pada tabel (4.11) diperoleh nilai *sig (2-tailed)* sebesar 0,00. Karena nilai *sig (2-tailed)* = 0,00 < 0,05, maka kedua kelas terdapat perbedaan hasil belajar yang signifikan.

Berdasarkan analisis di atas dapat disimpulkan bahwa *sig (2-tailed)* = 0,00 < 0,05 hal ini berarti **" Ada pengaruh model pembelajaran** *Creative Problem Solving* **terhadap hasil belajar".** 

# **4. Berapa besar pengaruh model pembelajaran** *Creative Problem Solving* **terhadap hasil belajar matematika siswa kelas VIII MTs Negeri Kunir?**

untuk mengetahui berapa besar pengaruh model pembelajaran *Creative Problem Solving* terhadap hasil belajar matematika siswa kelas VIII MTs Negeri Kunir dapat diketahui melalui perhitungan sebagai berikut:

• Spooled = 
$$
\sqrt{\frac{(n_{t}-1)S_{t}^{2} + (n_{c}-1)S_{c}^{2}}{n_{t}-n_{c}}}
$$
  
= 
$$
\sqrt{\frac{(36-1)7,377^{2} + (40-1)6,751^{2}}{36+40}}
$$
  
= 
$$
\sqrt{\frac{(35)54,42 + (39)45,56}{76}}
$$
  
= 
$$
\sqrt{\frac{1904,7+1776,84}{76}}
$$
  
= 
$$
\sqrt{\frac{3681,54}{76}}
$$
  
= 
$$
\sqrt{48,44}
$$

*Spooled* = 6,95

$$
\bullet \ d = \frac{\overline{X}_i - \overline{X}_c}{\text{Spooled}}
$$

$$
= \frac{90,44 - 82,60}{6,95}
$$

$$
= \frac{7,84}{6,95}
$$

$$
= 1,12
$$

Berdasarkan perhitungan tersebut dapat disimpulkan bahwa besarnya pengaruh penggunaan model pembelajaran *Creative Problem Solving* (CPS) terhadap hasil belajar matematika siswa kelas VIII MTs Negeri Kunir adalah 1,12, didalam tabel interprestasi nilai Cohen's tergolong large atau tinggi dengan prosentase sebesar 86%.